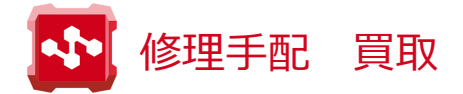

ON!Track 3アプリをダウンロード・インストールし、ログイン

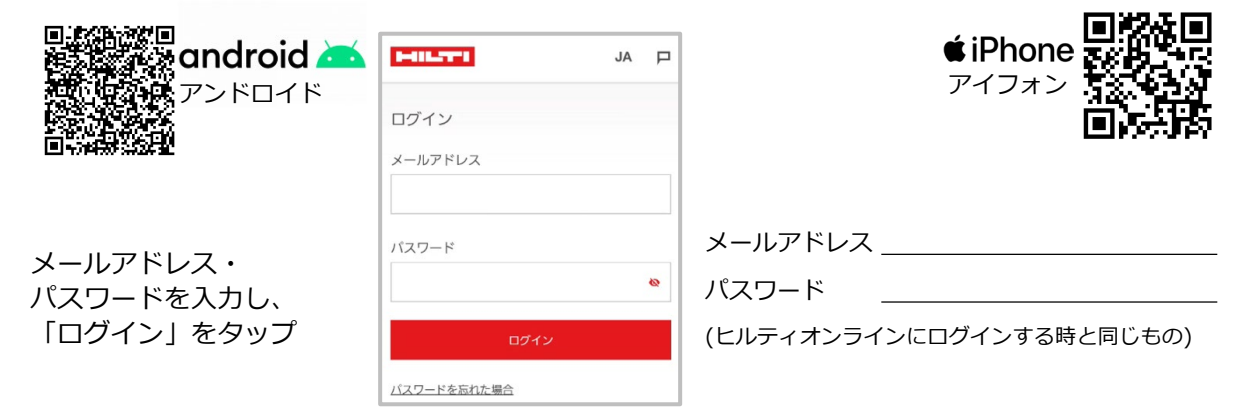

## 工具の特定は2種類

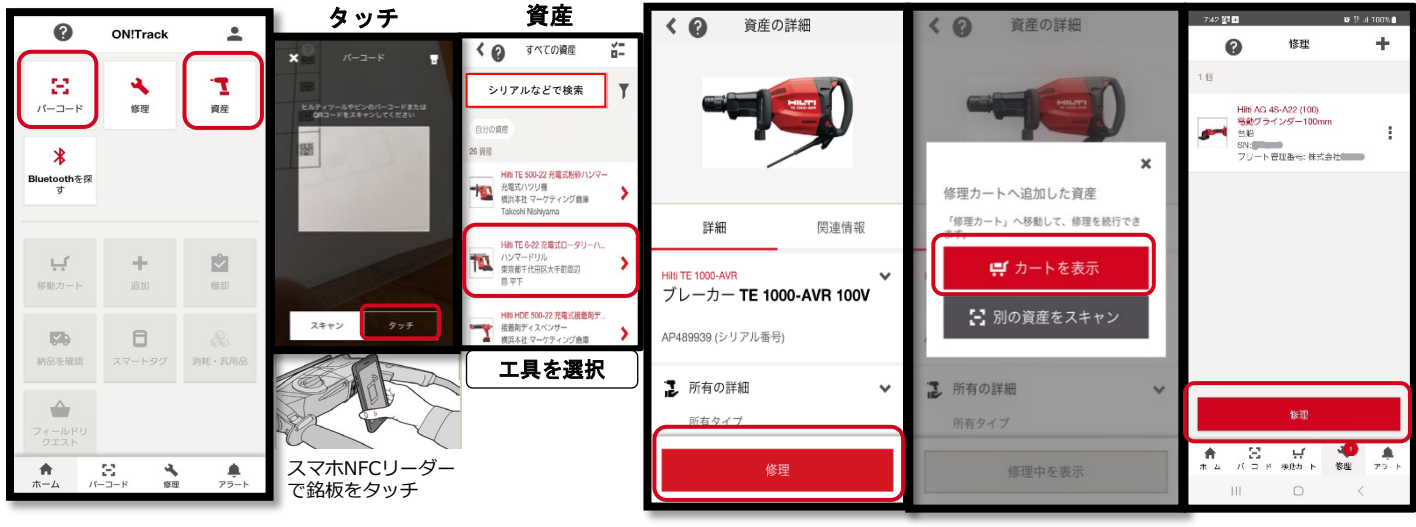

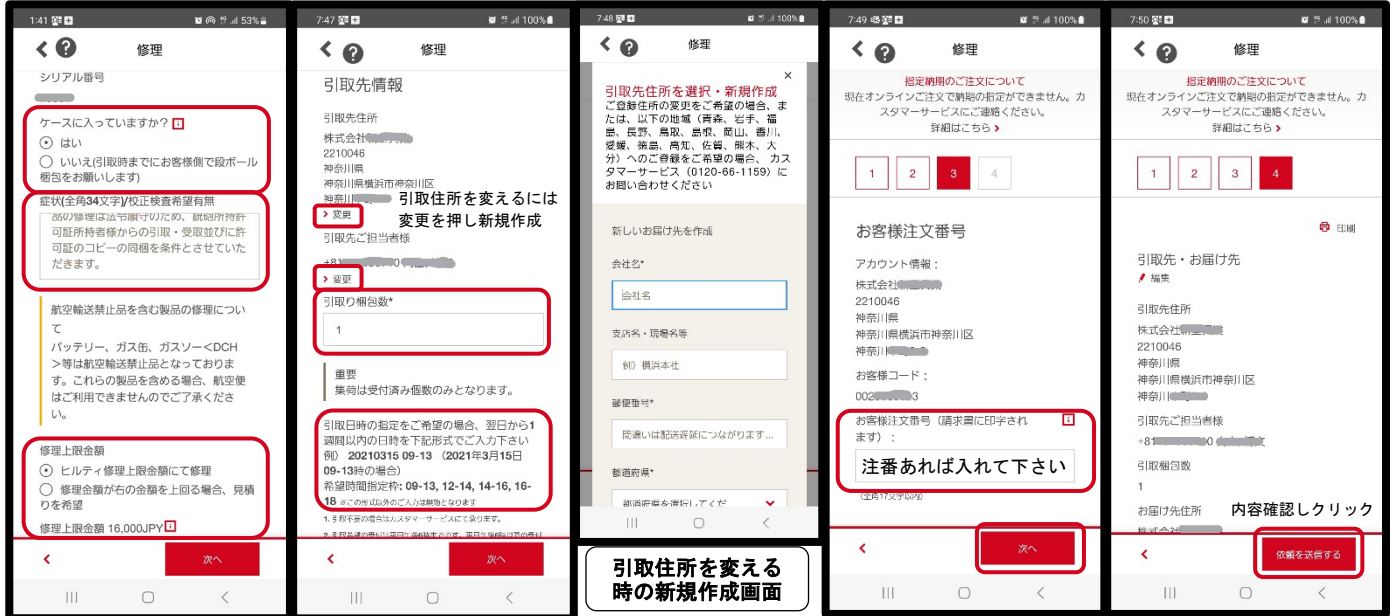

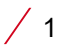